## Adobe Photoshop CC 2018 Version 19 Cracked [32|64bit] {{ finaL version }} 2023

Cracking Adobe Photoshop is not as straightforward as installing it. It requires a few steps to bypass the security measures that are in place. First, you must obtain a cracked version of the software from a trusted source. Once you have downloaded the cracked version, you need to disable all security measures, such as antivirus and firewall protection. After this, you need to open the crack file and follow the instructions on how to patch the software. Once the patching process is complete, the software is cracked and ready to use.

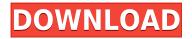

Use Adobe Photoshop Review to get all the best information about a product. All information on this site is meant to be useful but no software or web browser is perfect. So if you find that no review exists for the product you're looking for, please request it. We'll commit to adding it as soon as it becomes available. The most exciting thing about Photoshop for Windows is now Share for Review, a cloud photo platform that lets you make and review versions of your photos in the cloud. You can also fine-tune adjustments before saving them to the cloud. This new feature was announced at the Adobe Max 2017 in New York. As always, my full review is intended for thoughtful pros who know what they're doing when it comes to digital imaging. For the first time to my knowledge, I have a full iPhone 5 simulator and am using it for review purposes. As I've mentioned, I have a full review for Adobe Photoshop Elements 9 in the works too. As I dig into the program I find it has plenty of room for Apple-ification, but it's no replacement for the professional applications that pro photographers need, at least for now. Since the release of Photoshop CC, Adobe has also continued its long tradition of innovating new tools, with some of them being able to reduce the time it takes to process your documents and make your workflow much improved. It can't be denied that reading reviews and getting feedback is crucial to make a product successful, and while I was rather pleased with the number 6.9 in the rating scale, Photoshop's review rating (6.0 / 9.0) is indeed disappointing.

## Download free Adobe Photoshop CC 2018 Version 19Full Product Key Keygen For (LifeTime) Windows 10-11 2023

If you simply want to see if your needs fall within the capabilities of the platform, you'll find all kinds of resources on the web. As an example, if you search "Photoshop CS6 – skill levels" or "Photoshop CC: elements of Graphic Design" on Google, you'll see many, many instructional videos out there that can assist you on how to get started. Remember, at the very least, you'll need to purchase a subscription to the software you wish to use, but there are many more online resources available for other platforms such as Illustrator, InDesign, and the other Adobe apps mentioned above! If you're not quite sure, have a few hours, or simply want to test out Photoshop with no commitments and no issues, download the trial version and see for yourself. Make sure you read through the purchasing information to make sure you're completely on board with Adobe's terms and licensing. If you do sign up for Photoshop'sCreative Cloud, an annual subscription for the software and access to resources like web based training and articles online, the cost is staggering at \$20 per month. You'll likely end up with more photo editing software, and if that's the case, it's not necessarily an issue compared to unique content creation and services. As stated before, prices and terms vary by country. **A little more education for your business** 

If you're learning this as a business, you'll want to dive in. Read up on business, marketing or topics that you're interested in to earn a better understanding of the needs of your customers. Teach yourself how to draw and sketch quickly, and use technology proficiently with the tools available. Find out more https://www.adobe.com/partners/creativecloud.html e3d0a04c9c

## Adobe Photoshop CC 2018 Version 19 Download free With Key Windows x32/64 2022

With Adobe Photoshop, it allows you to make the most from your raw images. You can easily crop, resize, and even rotate an image to get it just right for your print. In addition, the selections tools are a powerful way to isolate just what you want and either paste it into another image or crop it from the image. The Adobe Photoshop program allows you to perform a variety of image editing tasks. There is a way to easily crop the image - or you can select a specific section of the image, use the Crop tool, and then crop the image. You can then resize the image - or you can use another tool, and then resize the image. Images in most applications often include a variety of things. For example, you may have text in your image or a background image. When publishing an image online, you will need to remove the unwanted objects from the image. To remove unwanted objects from the image, you use the Selection tool. You can highlight the object and remove it from the image. Images used in web design are often accompanied with text which can be important, either for information or for navigation. In many situations, it isn't appropriate to use an image smaller than a certain size. For example, consider the case where your client may be viewing mobile devices or going to a page on a variety of screen sizes. The solution to this problem is to let the web browser scale the image down as the browser width shrinks, so the text stays readable. One of the devices where this really benefits the user is on a smartphone. When viewing a mobile page, a smaller image is great because it isn't distracting, and a bit of text doesn't have to be compressed into a tiny space. This type of image is known as a responsive image.

photoshop book in hindi pdf free download adobe photoshop book free download in pdf font in photoshop free download photoshop 7.0 download in pc how to download photoshop app in pc how to photoshop download in pc photoshop app download in pc how to download photoshop in pc malayalam how to download photoshop in pc in telugu how to download photoshop in pc in tamil

Object selection is improved, so it's easier to select elements in the foreground or background of your images. Simply select the area (or areas) you want to work with, and press Ctrl+click without affecting the selection. You can even change the selection range size. Now you'll see two circles in the OSD (colors will vary depending on the image). With the foreground selection option selected, the colors will light up. With the background selection option selected, the colors will darken. You can now easily select the area you want removed without affecting the contents of the photo. This year, you can now remove the background of an image without adjusting the contrast, color, or tonal range - by pressing Ctrl+B with the Color Range dialog box open, select the area within the image you want to work with, and then press DELETE. Adobe Photoshop CC has a broad range of features that enable you to correct, enhance and clone images, and share work easily with others. With over 45+ industry-leading plug-ins, you can now experience a more seamless workflow when editing images. You also can choose between the standard update mechanism for Adobe Photoshop CC, the Creative Cloud Architecture, and the new Creative Cloud Beta Architecture, depending on your preference. When editing images, you can easily use Photoshop's powerful content-aware features to fill in details in your photos, or to remove unwanted objects. All images have a single layer, which allows Photoshop to easily adjust all of the layers so that the fill is based on your selection and not the surrounding pixels. Fill, Replace, or Merge Layers tools allow you to adopt these tools to

complete many different fills, remove backgrounds, and create layers easily.

Photoshop CC 2017 is a full round of online courses. This is the official training video to get you started using the latest version of Adobe Photoshop in a completely new way. With these eLearning courses, you will get a complete, comprehensive view of the professional version of Photoshop. With its rich feature set and the precision of its professional editing tools, Photoshop from Adobe is the best choice for advanced photo editing and design. Photoshop's tools are built for the most challenging and complex photo editing tasks and include user-friendly support for everything from basic operations to special effects. One of the best things about a Photoshop Creative Cloud subscription is you can work on projects with others on the same canvas. This is a revolutionary feature in the creative world. Not only can you work on a Photoshop project together, you can also work on the exact same project together using Illustrator, InDesign and other Adobe tools. So, you can create a logo and asset for one project using all Creative Cloud apps. Then, you can collaborate on the same files using any of the software's apps, including Photoshop, to share and edit the project at the same time. In addition to tag clouds, tagging tools, smart selection tools and editing tools like the Curves tool, Photoshop now has powerful new features based on Adobe Sensei AI. Adobe Sensei, the AI engine built in to Photoshop, leverages computer vision, image processing and machine learning to make changes to images. Adobe Sensei also extends its toolset beyond image editing. For example, it can create smart artboards in existing images and detect and remove objects and layers in photos. The AI also enables the Sensei Content-Aware Cloning (beta) feature, which can clone content from one image into another, while preserving the original.

| https://zeno.fm/radio/saints-row-iv-crack-fix                            |
|--------------------------------------------------------------------------|
| https://zeno.fm/radio/motiondsp-ikena-14rar                              |
| https://zeno.fm/radio/uiso9-pe-2-exe-keygen                              |
| https://zeno.fm/radio/windows-7-loader-v2-0-9-x86-x64-daz-rar            |
| https://zeno.fm/radio/green-street-hooligans-1080p-latino-definition     |
| https://zeno.fm/radio/pc-lint-9-0-cracked                                |
| https://zeno.fm/radio/free-horizon-diamond-account-username-and-password |
| https://zeno.fm/radio/elitedangerouspcversioncompletecrackreloaded       |
| https://zeno.fm/radio/muscle-and-motion-crack-key-torrent                |
| https://zeno.fm/radio/cyberplanet-5922-crack-pwpx                        |
| https://zeno.fm/radio/eca-vrt-dvd-2012-18                                |
| https://zeno.fm/radio/dragon-ball-z-budokai-tenkaichi-3-psp-iso-torrent  |
| https://zeno.fm/radio/sonic-foundry-sound-forge-60-keygen-download-11    |
| https://zeno.fm/radio/object-dock-2-2-keygen                             |

Adobe Photoshop features the ability to edit and transform and composite images and editing assets with an easy to use interface. It allows the user to do all the essential tasks for editing, retouching, design, photo manipulation, and casual photo editing. True colors are a combination of all the colors that can be perceived by the human eye in a single pixel. In Photoshop, the color space is designated as RGB or CMYK. The RGB (Red, Green, and Blue) colors are the primary colors as the colors of light. CMYK (Cyan, Magenta, Yellow, and Black) are the secondary colors of inks used in printing, so that printers can reproduce on their own. Often known as the paintbrush tool, the brush tool in Photoshop allows the user to paint on layers to create a new layer. A brush can be any one of the following: the classic Freeform tool, the Pencil tool, the Round tool, the Soft Round tool, the Soft Round with Cloning tool, the New Pen tool, and the Fire brush. Using the Smart Objects, the user

can take any layer and convert it into an encapsulated object (stock image or patch). The Smart Objects in Photoshop allows you to create images that can be exported to any stock library and any image-editing application. This one of the most widely used tools to enhance the image quality, especially when the image is digital, or a photo is taken with a digital camera. Smart Sharpen can correct premature image sharpening from the camera and remove any unwanted noise.

Photoshop Elements offers nearly all of the features of the professional Photoshop software. Photographers will find it particularly useful because it allows them to adjust texture, color, sharpness and other attributes to simple images rather than complex templates. Elements includes several new features, including an advanced feature to change the color of your entire image with the click of a button, a new face-detection feature that allows you to dodge and burn without going into separate-features mode, the ability to duplicate a selected layer, an ability to crop images directly onto a layer and a host of new brushes and 3D features, including the ability to create seamless images. You can even use Elements to create 3D images for use on the Web. Photoshop Elements has the easiest user interface of Elements and since it's part of the Creative Cloud it has access to all the other Adobe creative suites. It's good for web extension, web page design and image editing. If you feel it should be included in Photoshop, feel free to join the Photoshop forum to keep up to date with news and developments. The new software also includes an updated suite of groundbreaking tools that give users more control while maintaining the consistency and simplicity of the original Photoshop software. Those include: - new Match Color - a resampling algorithm that automatically adjusts colors in grayscale images to match the intended source color and prevents loss of color data. In addition, Photoshop Elements automatically converts standard-compliance settings such as Auto Tone and Vividness to meet the DICOM(1) display presentation standard; and